## **DAS ALUMNI PORTRAIT**

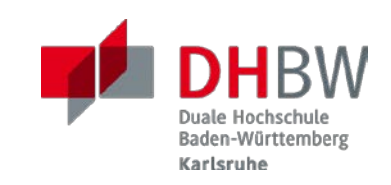

## **Christian Liebel – "Vom dualen Studium zum dualen Lehrbeauftragten"**

**Alumni-Netzwerk**

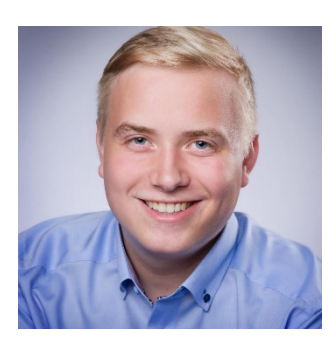

*Christian Liebels beruflicher Werdegang hat sich nie allzu weit von der DHBW entfernt. Nach dem dualen Bachelorabschluss und dem Master am* 

*DHBW CAS im Fach Informatik, kommt der Selfmade-Entwickler zurück an die DHBW Karlsruhe, um seine eigene Informatik-Vorlesung zu halten. In unserem Interview blickt er zurück auf die Jahre an der DHBW und die Möglichkeiten, die ihm das duale Studium durch die Praxisnähe eröffnet hat.*

#### **Herr Liebel, inzwischen gibt es eine große Auswahl an Studiengängen an verschiedenen Hochschulen. Wie sind Sie damals zu der Entscheidung gekommen, dual an der DHBW Karlsruhe zu studieren?**

Ungefähr ein halbes Jahr vor meinem Abitur hatte sich mein Berufswunsch als Informatiker konkretisiert. Verschiedene Mitschüler um mich herum haben ein duales Studium in Betracht gezogen, daher habe ich mich auch in diese Richtung informiert. Da ich damals schon kommerziell Software entwickelt habe, kam für

mich nur ein Studium mit hohem Praxisbezug in Betracht. Da ich zudem nicht weit vom Technologiestandort Karlsruhe entfernt wohne, klang für mich ein Studium an der DHBW Karlsruhe naheliegend. Nachdem ich in der Bewerbungsphase einige interessante Ausbildungsunternehmen kennenlernen durfte, habe ich den Ausbildungsvertrag dann noch vor dem Abitur unterschrieben.

#### **Für viele ist die Studienzeit die Zeit ihres Lebens. Welche Erinnerungen verbinden Sie mit Ihrem Studium in Karlsruhe?**

Da denke ich an Erdbeermagaritapitcher im Enchilada, die größte Nacht der Studenten, Exkursion nach München (mit Capybaras als Highlight), Abschlusshütte im Dr.-Fecht-Waldheim in Bühlertal sowie sehr viele Klausurvorbereitungscamps bis spät nachts in der DHBW.

#### **Nach einem Studium an der DHBW werden die meisten Studierenden von ihren Ausbildungsbetrieben übernommen. Wie ging es für Sie nach dem Studium weiter?**

Ich hatte im Bachelorstudium ein großartiges Ausbildungsunternehmen, bei dem ich in den Kundenprojekten ohne Einschränkung mitwirken

durfte. Dadurch habe ich viel gelernt und meine Fähigkeiten als Entwickler schnell professionalisiert. Auch meine ersten Artikel für Fachmagazine habe ich dort geschrieben. Zum Ende meines Bachelorstudiums habe ich gemerkt, dass ich meine berufliche Zukunft nicht als Softwareentwickler, also in einer rein technischen Rolle, sehe. Per Zufall habe ich von einer Unternehmensgründung in Karlsruhe erfahren, das mir eine interessante Tätigkeit in Aussicht gestellt hat und in das ich dann eingestiegen bin.

#### **Nach dem Bachelor haben Sie sich für den berufsbegleitenden Dualen Master in Informatik entschieden. Was war der ausschlaggebende Grund, der DHBW auch im Master treu zu bleiben?**

Für mich stand schon zum Ende des Bachelorstudiums fest, dass ich auch noch den Master absolvieren möchte. Im Abschlussjahr habe ich mich sehr breit informiert, war auch bei der Studienberatung des KIT. Nachdem ich dann auf mein neues Unternehmen getroffen bin, fiel die Entscheidung aber relativ schnell. Ich hätte mir nicht vorstellen können, für das Masterstudium auf den neuen Beruf zu verzichten. Das Unternehmen kam auch mir

## **DAS ALUMNI PORTRAIT**

## **Christian Liebel Alumni-Netzwerk**

entgegen, wurde dualer Partner für das Masterstudium und hat es erheblich unterstützt. Bis heute bin ich hier sehr glücklich.

#### **Sie haben nicht nur zweifach dual studiert, sondern sind auch als Lehrbeauftragter im Studiengang Informatik an die DHBW Karlsruhe zurückgekehrt. Wie kam es dazu und was ist die Motivation für Ihre Nebentätigkeit?**

Noch während meines Bachelorstudiums, sogar während der besagten Studienfahrt nach München, habe ich mich bei meinem Studiengangsleiter als Dozent angeboten. Ich bin ganz ehrlich: Bei manchen Lehrveranstaltungen habe ich mir als Student gedacht, dass ich das auch, vermutlich sogar besser kann. Als später eine zu mir passende Vorlesung frei wurde, habe ich diese direkt angenommen. Und so hoffe ich, eine unterhaltsame, praxisnahe Vorlesung auf hohem wissenschaftlichem Niveau und dem neuesten Stand der Technik anzubieten, in diesem Jahr schon in der vierten Iteration.

#### **Wie haben Sie es geschafft, berufliche Karriere, Masterstudium und Privatleben unter einen Hut zu bekommen?**

Ganz sicher muss man eine gewisse Leistungsfähigkeit und einen Leistungswillen mitbringen. Die Doppelbelastung des dualen Studiums und die damit verbundene zeitliche Auslastung ist sicher nicht etwas für jeden. Und dann braucht es natürlich Menschen um einen herum, die einen motivieren, unterstützen, für einen da sind. Ich bin sehr froh, dass ich ein sehr vertrauensvolles Umfeld habe.

#### **Welche Rolle spielte der Master-Abschluss für Ihre berufliche Entwicklung?**

Für meine berufliche Weiterentwicklung hätte ich den Master tatsächlich gar nicht gebraucht. Ich wollte ihn aber unbedingt absolvieren, da ich die Themen spannend fand und mir wissenschaftliches Arbeiten Spaß macht – auch jetzt noch. Der Duale Master eröffnet mir so beispielsweise auch die Chance zur Promotion.

#### **Wie kann man sich Ihre tägliche Arbeit vorstellen und was macht Ihnen an Ihrem Beruf besonders viel Freude?**

Meine Kunden sind selbst Softwareentwickler, die ich bei Digitalisierungsprojekten und der Modernisierung von Software unterstütze. Mein Job-Titel lautet offiziell Senior Developer

Consultant. Da gibt es keine klare Definition, entsprechend vielfältig sind meine Tätigkeiten. Manchmal sitze ich am Schreibtisch und entwickle Software, halte Workshops bei unseren Kunden vor Ort, schreibe Fachartikel für Magazine oder stehe auf der Bühne bei nationalen und internationalen Entwicklerkonferenzen. 2018 habe ich ein Buch über Progressive Web Apps geschrieben, als Mitglied des World Wide Web Consortium kann ich mich darum kümmern, dass diese Technologie noch besser wird. Am meisten gefällt mir, dass ich viel rumkomme.

#### **In Ihrer jetzigen Position stehen Sie bestimmt auch immer wieder vor Herausforderungen. Das duale Studium versucht, die Studierenden durch den Praxisbezug auf Schwierigkeiten vorzubereiten. Wovon haben Sie in Ihrem Bachelor- und Master-Studium im Nachhinein am meisten profitiert?**

Das Bachelorstudium hat bei mir persönlich nachträglich ein solides Wissensfundament gelegt. Als junger Selfmade-Entwickler meint man natürlich schon alles zu kennen und zu wissen, nur weil man es anwenden kann. Zentral war für mich wohl die Vorlesung Web

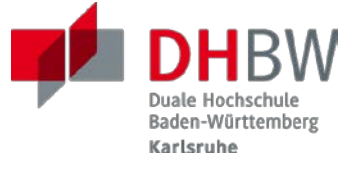

### **DAS ALUMNI PORTRAIT**

# **Christian Liebel Alumni**

**-Netzwerk**

Engineering, bei de r ich Webtechnologien nochmal aus einem ganz anderen Blickwinkel kennengelernt habe. Bei Bachelor wie Master lernt man, seine Zeit einzuteilen, zu priorisieren und auch mal Nein zu sagen, wenn sich zu viel auftut. Das waren auch ganz wichtige Erfahrungen für mich persönlich.

**Beim dualen Studium arbeiten die Studierenden in kleinen Gruppen zusammen. Dabei entstehen oft Freundschaften. Haben Sie noch Kontakt zu ehemaligen Kommilitoninnen und Kommilitonen? Was bedeutet Ihnen diese Verbindung?**

Zu meinem heutigen Arbeitgeber bin ich mit einem Kommilitonen aus dem Bachelorstudium gewechselt. Wir haben uns am ersten Tag des Bachelorstudiums an der DHBW kennengelernt, während der Studienzeit ein gemeinsames Gewerbe gegründet und sehen uns heute als Arbeitskollegen sehr häufig. Mit anderen Kommilitonen treffe ich mich hin und wieder. Die ersten paar Jahre nach dem Studium haben wir uns als Kurs mit dem Studiengangsleiter auch auf dem Karlsruher Weihnachtsmarkt verabredet. Das ist zuletzt etwas eingeschlafen, aber aus der Kurs -WhatsApp -Gruppe ist bis heute niemand ausgetreten. Das zeigt, dass die

Verbindung nach wie vor Bestand hat, mir ist sie auch wichtig. Beim Master ist das Konzept ja etwas anders, dort ist diese enge Bindung tatsächlich nicht entstanden.

#### **Würden Sie sich erneut für ein duales Studium entscheiden und wenn ja, welchen Studiengang würden Sie wählen?**

Ich würde mich erneut für ein duales Studium entscheiden und sicher wieder den Studiengang Informatik mit der Studienrichtung Angewandte Informatik im Bachelor und dem Profil Computing & Communications im Master wählen.

#### **Rückblickend auf Ihre Studienzeit: Was möchten Sie den heutigen Studierenden im Hinblick auf Studium und Berufswahl mit auf den Weg geben?**

Studierende sollten die vielfältigen Möglichkeiten und die üppige Freizeit während ihres Studiums nutzen: Meetups besuchen, Zeitschriften lesen, Kontakte knüpfen und ihr fachliches Umfeld genau kennenlernen. Wer seine Branche kennt und gut darin vernetzt ist, findet deutlich leichter einen Beruf, der ihn erfüllt und glücklich macht.